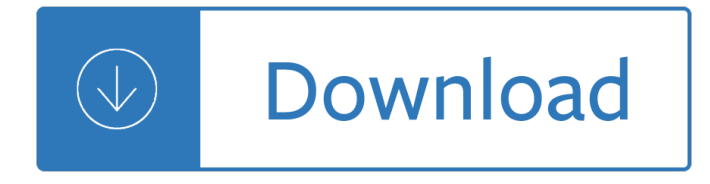

#### **digital image processing question pdf**

Digital imaging or digital image acquisition is the creation of a digitally encoded representation of the visual characteristics of an object, such as a physical scene or the interior structure of an object.

#### **Digital imaging - Wikipedia**

Digital photography uses cameras containing arrays of electronic photodetectors to capture images focused by a lens, as opposed to an exposure on photographic film.

#### **Digital photography - Wikipedia**

Detection of ancient Egyptian archaeological sites using satellite remote sensing and digital image processing

#### **Detection of ancient Egyptian archaeological sites using**

 $\tilde{\mathbf{r}}$  is<sup>o</sup> iž¥. Download with Google Download with Facebook or download with email. Digital Image Processing, 3rd Edition,Instructor's Manual,Rafael C. Gonzalez

#### **Digital Image Processing, 3rd Edition,Instructor's Manual**

Introduction. Digital image editors mix painting and drawing tools with some features specific to digital imaging, which creates images from the physical environment using normally cameras or scanners, and have two additional features you should know about:

#### **Best Free Digital Image Editor | Gizmo's Freeware**

In computer vision and image processing the concept of feature detection refers to methods that aim at computing abstractions of image information and making local decisions at every image point whether there is an image feature of a given type at that point or not.

## **Learn Computer Vision and Image Processing in LabVIEW**

Description . C6000 Image Processing Library (IMGLIB) is an optimized image/video processing function library for C programmers. It includes C-callable general-purpose image/video processing routines that are typically used in computationally intensive real-time applications.

## **SPRC264 TMS320C6000 Image Library (IMGLIB) | TI.com**

I have an existing PDF and I can use FdFWriter to input to text boxes. It works well. Now I have an image. I have read the documentation and looked at many examples but they all create new documents and insert an image.

## **How can I insert an image with iTextSharp in an existing PDF?**

Hi, We are talking about two separate items. A digital signature is a cryptographic operation that protects the integrity of the document and proves the identity of the signer and is accomplished using a digital ID that contains a cryptographically bound public / private key pair.

## **Digital Signature Not Showing Up in Saved PDF | Adobe**

AA30470C AA30470C Cover A S h o r t C o u r S e S B o o k SeCond edition The Textbook of Digital Photography de n n i S P. Cu r t i n h t t P: //www.ShortCourSeS.

# **Cover A S The Textbook of Digital Photography - Photo Course**

The different problems addressed in the field of digital image processing can be organised into what we have chosen to call the image processing chain.

## **Image processing with neural networksâ€"a review - ScienceDirect**

Resizing images. Resizing images to a lower resolution is often necessary when sending e-mails or preparing a web site. The slow way here is to use Gimp, the quick one is convert.

#### **www.doc-diy.net :: Image processing under Linux - The basics**

Just as with discrete signals, the convolution of continuous signals can be viewed from the input signal, or the output signal. The input side viewpoint is the best conceptual description of how convolution operates.

#### **Convolution - Digital signal processing**

I'm doing some image processing and I need an automatic white balancing algorithm that's not too intensive in terms of CPU computation time. Any recommendations? EDIT: and if it's relevant to effi...

#### **image processing - White balance algorithm - Stack Overflow**

Our team fully supports your development and integration from initial design through installation. Got a question? You'll receive an answer within a few business hours.

#### **Support - Accusoft**

This is an educational blog aimed at helping the reader understand the theory behind digital signal processing blocks used in digital communication transmitter and receiver. The theory is explained using classical text books as reference accompanied with simulation model using Matlab and/or Octave scripts.

#### **dspLog - Signal processing for communication**

10x Optical Zoom. The PowerShot ELPH 190 IS camera features a 10x Optical Zoom so spectacular shots are within your reach. You'll love the flexibility it gives you when shooting with an amazing range of 24†240mm (35mm equivalent) in a slim, stylish compact camera.

## **Canon PowerShot ELPH 190 Digital Camera w/ 10x Optical**

Analog electronic circuits have this same problem with the phase response. Imagine a circuit composed of resistors and capacitors sitting on your desk.

## **Phase Response - The Scientist and Engineer's Guide to**

Image Quality. The FUJIFILM X-A3 combines a newly-developed 24.2 megapixel APS-C sensor with the image processing engine to achieve Fujifilm's excellent photo quality.

## **FUJIFILM X-A3 | Fujifilm Global**

With LEADTOOLS, developers can create applications to load, save, and convert many industry-standard and proprietary formats. LEAD Technologies is committed to maintain and expand the most comprehensive support of file formats on the market, and currently supports more than 150 raster, vector, and document file formats and sub-formats.

## **File Formats (Raster, Vector & Document) | LEADTOOLS**

Higher Education Products & Services. We're constantly creating and innovating more effective and affordable ways to learn. Explore our products and services, and discover how you can make learning possible for all students.

## **Higher Education | Pearson**

Common Digital Photo File Formats The digital format that an image is stored in is very critical to quality. There are dozens of digital image formats, but the three most common are JPEG a lossy format, TIF, a lossless format and RAW an in-camera lossless format.

# **All About Digital Photos - Digital Photo File Types**

Wilhelm Imaging Research in Grinnell Iowa is an authority on archival and preservation for the photographic, digital, and printing industries.

## **Wilhelm Imaging Research**

THE ESSENTIAL GUIDE TO DIGITAL PHOTOGRAPHY http://macphotographytips.net/ | Bakari Chavanu MakeUseOf.com Page 6 Thus, The Essential Guide to Digital Photography is ...

## **THE ESSENTIAL GUIDE TO DIGITAL PHOTOGRAPHY**

One of the brain $\hat{\mathbf{a}} \in \mathbb{M}^N$  key roles is to facilitate foraging and feeding. It is presumably no coincidence, then, that the mouth is situated close to the brain in most animal species.

#### **Eating with our eyes: From visual hunger to digital**

Order Processing and Security: In order to provide the most secure payment service, we do not process orders directly. We have chosen one of the most reputable ecommerce companies available to do this on our behalf, BlueSnap Inc. (Waltham, MA 02453, USA).

#### **Free Download TIFF to PDF Converter for Windows**

The AdvanceOCR Class provides granular control to C# and .Net developers to add OCR (image and PDF to text) functionality to their application, and also to fine tune performance to their own specific use case.

#### **The C# OCR Library | Iron Ocr**

Fast OCR. Introduced with the first-to-market, real-time OCR solution, Free OCR to Word is the fastest engine available, processing documents instantly in real time, avoiding heavy retyping work.

#### **Best OCR to Word Software to Extract Text from Image to**

Got a shiny new Digital SLR camera? This digital photography online course lets you explore your passion for photography, develop your confidence and take the first steps to creating your own portfolio.

## **Photography Courses - Creative Digital Photography - CATC**

Step 2 †"Working With the Map Click now on Raster->Georeferencer->Georeferencer. In the new window you need to open your scanned image by clicking on Open Raster and choose your desired map.

## **QGIS 2.16 tutorial: georeferencing images - Digital Geography**

The recent movie  $\hat{a} \in \mathcal{C}$ Transcendence $\hat{a} \in \cdot$  will not be troubling the sci-fi canon of classics, if the reviews are anything to go by. But its central plot device – "uploading― a human consciousness to a computer – remains both a central aspiration of transhumanists, and a source of queasy fascination to the rest of us.

## Your mind will not be uploaded â€<sup>"</sup> Soft Machines

Our experts in business, technology and industry use advanced technology to help you reduce cost and risk, achieve compliance, accelerate speed to market, create new revenue streams and establish a security-rich and reliable infrastructure that's ready for AI and hybrid cloud.

#### **IBM Services | IBM**

Declaration of Principles Concerning the Relationship of Digitization to Preservation of Archival Records1 Digitization is the transformation of analog information (from whatever form and from

## **Digitization and Archives - Canadian Council of Archives**

The following is a list of 30 freeware programs that I cannot live without. I wanted this to be the one page a reader can turn to get all the essential free programs they need to install on a new computer.

Junior thematic anthology set b 3 answer The blind assassin summary Reggae guitar Medical physiology boron Non linear dynamics near and far from equilibrium Honda c50 12v manual Organizational environments ritual and rationality Rguhsmbbspathologyquestionpapers Stephen king dvd box set Wiley dictionary of civil engineering and construction spanish english english spanish Intuitive heart Financial domination a findom story kindle edition The prophet of cuernavaca ivan illich and the crisis of Holt spanish 1 worksheet answers Intermediate access 7 0 for windows 95 microsoft access 7 0 Step up to networking Educating for character how our schools can teach respect and responsibility thomas lickona Love you forever love you for always book Lehninger principles of biochemistry 7th edition free download The encyclopedia of the chemical elements American pageant 16th edition ap edition bing The negotiation toolkit how to get exactly what you want in any business or personal situation Planned industrial publicity a practical guide for the industrial publicist Minder rising central galactic concordance book 2 Always the last to know bridesmaid 1 crystal bowling Full version 68w advanced field craft combat medic skills The complete wood pellet barbeque cookbook the ultimate guide and recipe book for wood pellet grills Putting the luxe back in luxury how new consumer values are redefining the way we market luxury The cultural landscape an introduction to human geography 11th edition Cliffsap statistics The civil war recollections of general ellis spear Abhijnanasakuntalamasanskritdramabykalidasathedevanagarirecensionofthetextwithenglis Be a free range human escape the 9 5 create life you love and still pay bills marianne cantwell Multiple choice questions and answers entomology Managerial finance 6th edition skae free download The48lawsofpowerrobertgreenedrive Staging a revolution the art of persuasion in the islamic republic of iran Cinephile french language and culture through film 2th edition french There are no ghosts in the soviet union a novella and five stories Nearly departed in deadwood deadwood humorous mystery book 1 kindle Demi lovato book stay strong Understanding hydraulics les hamill Life application study bible online free download Techniques of isodyne stress analysis Earthworm ecology Test 47 important solids answers Master of deceit j edgar hoover and america in the John chaffee thinking critically 11th edition free Orientation for offshore crane operations rotary drilling series unit 5 lesson 8 Computational methods in earthquake engineering volume 2 computational methods in The book of knowledge the keys to enoch yhwh Kia ceed service manual free download Kaeser sk 25 service manual Marcella hazan essentials of classic italian cooking Imaginative landscape of christopher columbus Potato ecology and modelling of crops under conditions limiting growth proceedings of the second int Horizontes cultura y literatura w cd Unsuspected revolution the the birth and rise of castroism Top 10 milan the lakes dk eyewitness top 10 travel